### Lecture 13: GLM for Poisson Data

Dipankar Bandyopadhyay, Ph.D.

BMTRY 711: Analysis of Categorical Data Spring 2011Division of Biostatistics and EpidemiologyMedical University of South Carolina

Situation: The outcome variable  $Y$  is a count

GLM for counts have as it's random component the **Poisson Distribution**

- 1. Number of cargo ships damaged by waves (classic example given by McCullagh &Nelder, 1989)
- 2. Number of deaths due to AIDs in Australia per quarter
- 3. Daily homicide counts in California

# Poisson Rates

In some cases, the counts are affected by the amount of "exposure". For example, the number of homicides may be affected by

- 1. The underlying population size
- 2. The local gun laws
- 3. The size of the police force

When this occurs, we may want to take into account the "denominator" and form <sup>a</sup> rate suchas

$$
Y/t = rate
$$

where <sup>t</sup> represents <sup>a</sup> quantification of exposure.

We will also look that this defined as

 $Y = rate * t$ 

# Components of the GLM

The components of <sup>a</sup> GLM for <sup>a</sup> count response are

- 1. Random Component: Poisson distribution and model the expected value of  $Y$ , denoted by  $E(Y) = \mu$ .
- 2.  $\,$  Systematic component: For now we will look at just one explanatory variable  $x$
- 3. Link: We could use
	- (a) **Identity Link** which would give us

$$
\mu = \alpha + \beta x
$$

But, just as for binomial data, the model can yield  $\mu < 0$  (Note  $\mu \geq 0$ )

(b) **Log Link** (most common and the canonical link)

$$
log(\mu) = \alpha + \beta x
$$

Our model is

$$
log(\mu) = \alpha + \beta x
$$

Since the log of the expected value of  $Y$  is a linear function of explanatory variable(s), and the expected value of  $Y$  is a multiplicative function of  $x\text{:}$ 

$$
\begin{array}{rcl}\n\mu & = & e^{\alpha + \beta x} \\
& = & e^{\alpha} e^{\beta x}\n\end{array}
$$

What does this mean for  $\mu$ ? How do we interpret  $\beta$ ?

Consider 2 values of  $x$ , say  $(x_1 \& x_2)$  such that the difference between them equals 1. For example,  $x_1 = 10$  and  $x_2 = 11$ .

Denote,  $\mu_1=E(Y|x=10)$ . Then

$$
\mu_1 = e^{\alpha} e^{\beta 10}
$$

and the expected value when  $x=11$  is

$$
\mu_2 = e^{\alpha} e^{\beta 11} \n= e^{\alpha} e^{\beta 10} e^{\beta} \n= \mu_1 e^{\beta}
$$

Thus, a 1-unit change in  $x$  has a multiplicative effect on the mean of  $Y.$ 

- 1. If  $\beta=0$ , then  $e^{0}=1$  and  $\mu_{2}$  is the same as  $\mu_{1}.$  That is,  $\mu=E(Y)$  is not related to  $x.$
- 2. if  $\beta > 0$ , then  $e^{\beta} > 1$  and  $\mu_2$  is  $e^{\beta}$  times **larger** than  $\mu_1$ .
- 3. if  $\beta < 0$ , then  $e^{\beta} < 1$  and  $\mu_2$  is  $e^{\beta}$  times **smaller** than  $\mu_1$ .

# Example

The following data represents the number of deaths from AIDS in Australia per quarter in - 1986.

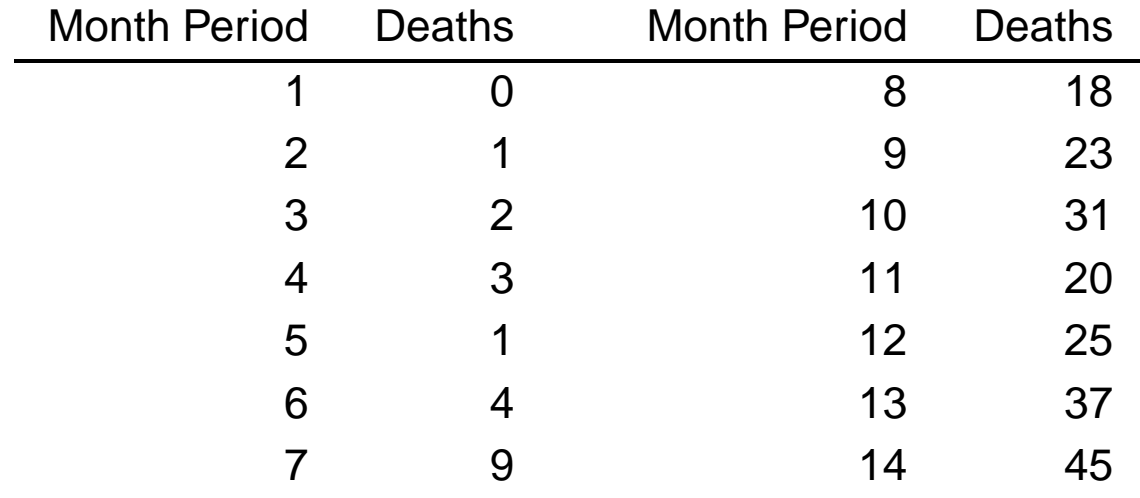

## Graphically, the data look like

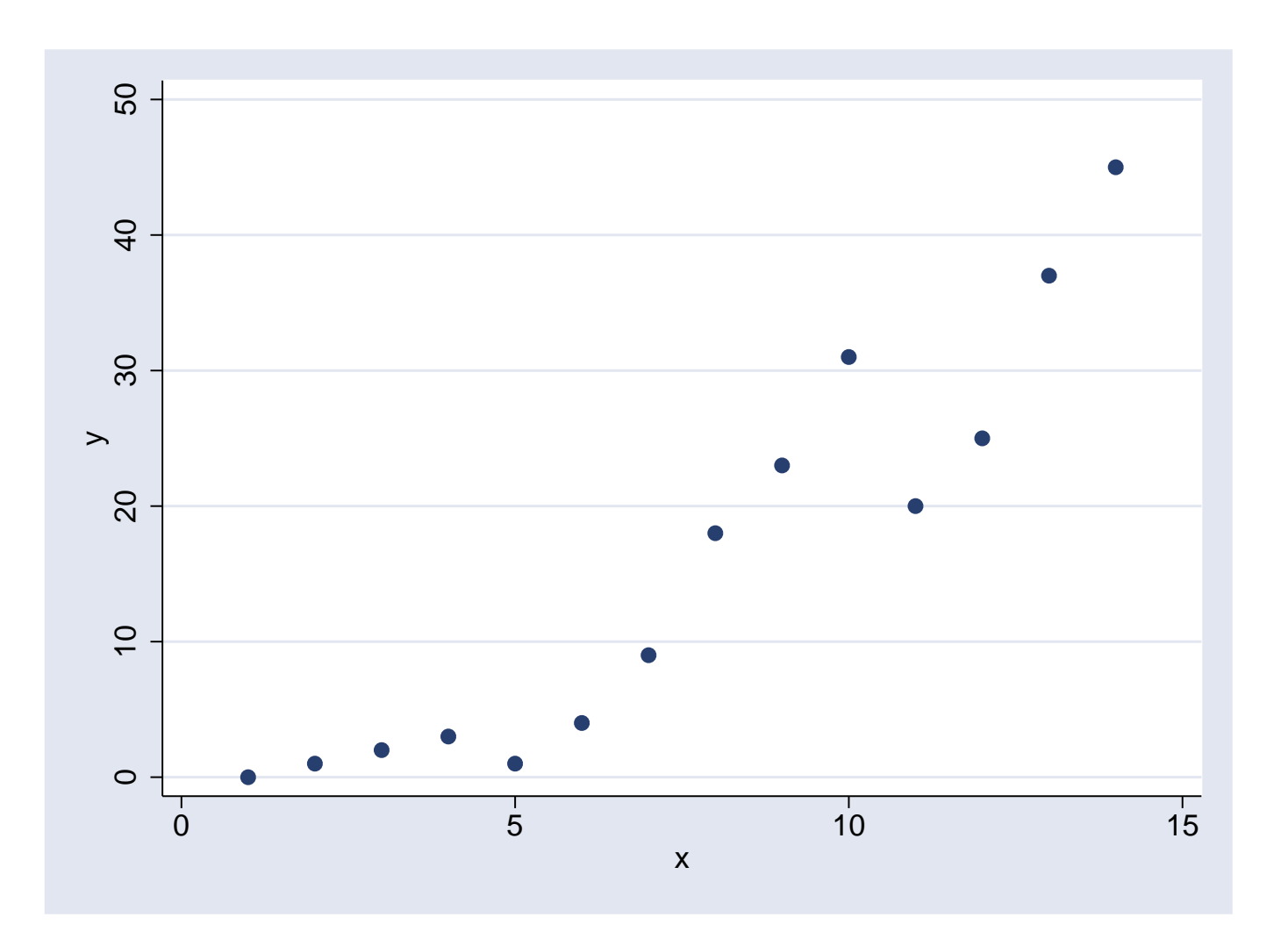

We can model the Poisson regression model using GENMOD as

```
proc genmod;
 model y = x /dist=poi link = log;
run;
```
and get the following results:

Analysis Of Parameter Estimates

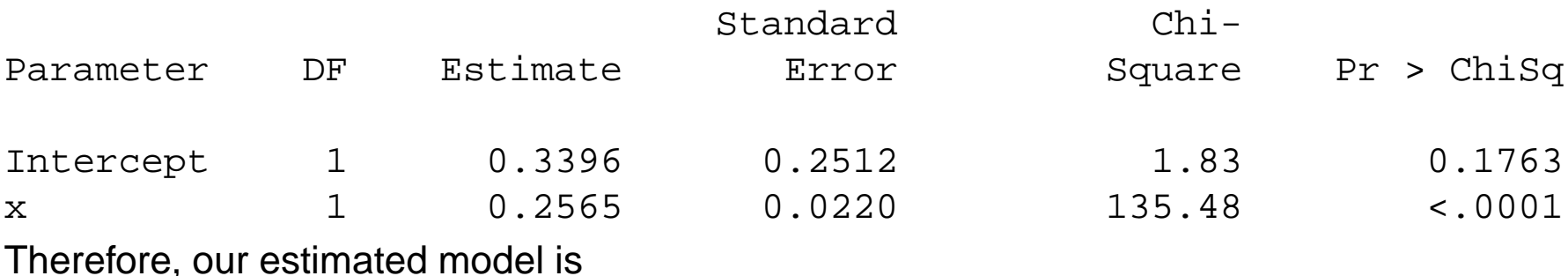

 $log(\mu) = 0.3396 + 0.2565x$ 

### Interpretation

We see that for <sup>a</sup> 1-unit increase in month, the expectation (or mean) number of AIDs deathsincreases by a factor of  $e^{0.2565} = 1.292$  with a 95% C.I. of

> Month Observed Deaths Fitted 0 1.815026 1 2.3457382 3.031629

 $(exp(0.2133), exp(0.2997)) = (1.238, 1.349).$ 

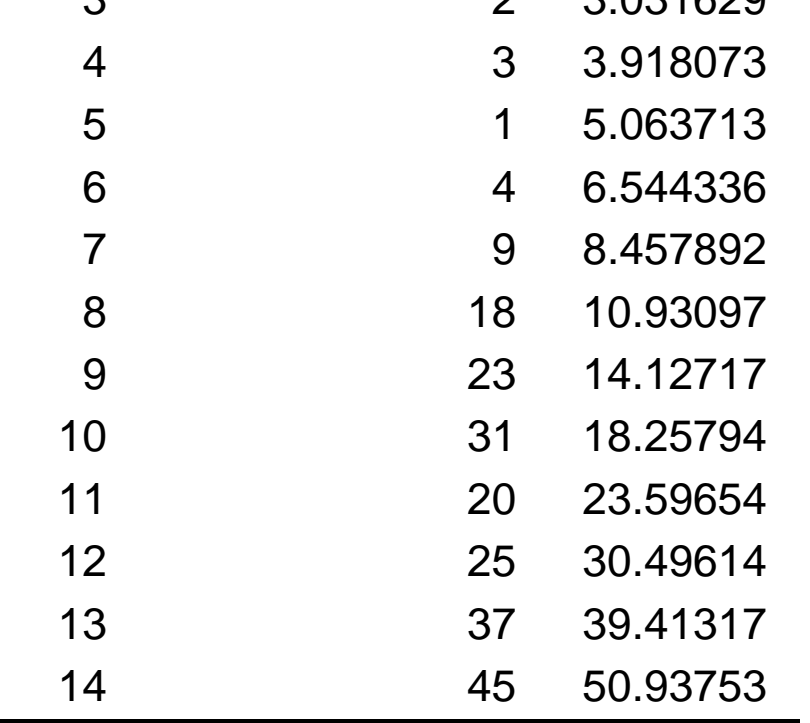

### Interpretation of the Poisson Regression Model

- 1. The marginal effect of  $x_i$  (month period  $i$ ) on  $\mu_i$  (expected number of deaths in month period  $i)$  is for a 1-unit increase in month period the estimated count increases by a factor of  $e^{0.2565} = 1.292$
- 2. That is, the number of deaths is growing at the rate of 29% per year
- 3. We can look at the predicted probability of number of deaths given a value of  $x_i.$ Recall  $Y_i \sim$ Poisson $(\mu_i)$ . Thus

$$
\widehat{P}(Y_i = y) = \frac{e^{-\hat{\mu}_i}\hat{\mu}_i^y}{y!}
$$

where

$$
\hat{\mu}_i = 0.3396 + 0.2565x_i
$$

For example, consider Month Period 3, the probability of  $y$  deaths would be

$$
\widehat{P}(Y_i = y) = \frac{e^{-(0.3396 + 0.2565 \cdot 3)} (0.3396 + 0.2565 \cdot 3)^y}{y!}
$$

and for  $y = 1$ 

$$
\begin{array}{rcl}\n\widehat{P}(Y_i = 1) & = & \frac{e^{-(0.3396 + 0.2565 \cdot 3)} (0.3396 + 0.2565 \cdot 3)^1}{1} \\
& = & 0.3658\n\end{array}
$$

### Poisson Regression for Rate Data

- $\bullet$ Events may occur over time or space (exposure)
- •And the amount of exposure may vary from observation to observation

Let

 $Y=$  count (e.g., number of observed cases)

 $t=$  days in the community

Then, the sample  $\mathsf{rate}$  of occurrence =  $Y/t$  with the expected value of

$$
E(Y/t) = \frac{1}{t}E(Y) = \mu/t
$$

The Poisson regression model with log link for the expected rate of occurrence is

$$
log(\mu/t) = \alpha + \beta x
$$
  
\n
$$
log(\mu) - log(t) = \alpha + \beta x
$$
  
\n
$$
log(\mu) = \alpha + \beta x + log(t)
$$

The term " $log(t)$ " is an adjustment term.

It is called the **offset**.

In terms of the multiplicative model, the Poisson regression model with <sup>a</sup> log link for rate datais

$$
\mu = te^{\alpha}e^{\beta x}
$$

Written in this form, it is clear that

- 1. The expected value of counts depends on both  $t$  and  $x$
- 2. Both  $t$  and  $x$  are observed and not parameters of the distribution

## Example

- •Suppose you observe  $Y_1 = 15$  cases of leukemia in Cambridge, and  $Y_2 = 30$  cases of leukemia in Boston in 1990.
- $\bullet$ The number of cases in Cambridge has distribution

```
Y_1 \sim Poi(\mu_1)
```
and the number of cases in Boston has distribution

 $Y_2 \sim Poi(\mu_2)$ 

• You want to test if the expected number of cases in Cambridge and Boston is the same:

 $H_0: \mu_1 = \mu_2$ 

- We can form <sup>a</sup> simple WALD (difference in means over non-null standard error) test statistic:
- $\bullet$ Since,

$$
E(Y_j) = Var(Y_j) = \mu_j,
$$

when

$$
Y_j \sim Poi(\mu_j),
$$

 $\bullet~$  And the MLE of  $\mu_j$  is

$$
\hat{\mu}_j = y_j
$$
 and  $\widehat{Var}(Y_j) = \hat{\mu}_j = y_j$ 

 $\bullet$ The WALD statistic for

 $H_0: \mu_1 = \mu_2$ 

is

$$
Z = \frac{\hat{\mu}_1 - \hat{\mu}_2}{\sqrt{\hat{Var}(\hat{\mu}_1 - \hat{\mu}_2)}}
$$
  
= 
$$
\frac{\hat{\mu}_1 - \hat{\mu}_2}{\sqrt{\hat{Var}(\hat{\mu}_1) + \hat{Var}(\hat{\mu}_2)}}
$$
  
= 
$$
\frac{y_1 - y_2}{\sqrt{y_1 + y_2}}
$$

 $\bullet$  The easiest way to get this test statistic on the computer is using <sup>a</sup> linear regression model:

$$
\mu_j = \beta_0 + \beta_1 x_j,
$$

where

$$
x_j = \left\{ \begin{array}{cl} 1 \text{ if group 1 (Cambridge)} \\ 0 \text{ if group 2 (Boston)} \end{array} \right. .
$$

 $\bullet$ In other words

$$
\mu_1 = \beta_0 + \beta_1
$$

$$
\mu_2 = \beta_0
$$

 $\bullet$ Note that

$$
\mu_1-\mu_2=\beta_1
$$

•If

$$
H_o: \beta_1 = \mu_1 - \mu_2 = 0,
$$

then

$$
H_o: \mu_1 = \mu_2
$$

# SAS PROC GENMOD

```
data one;
input city cases;
cards;1 15
0 30
;proc genmod data=one;
 model cases = city / link=id /* identity or linear model */
                        dist = \text{poi}:
```
run;

/\* SELECTED OUTPUT \*/

#### Analysis Of Parameter Estimates

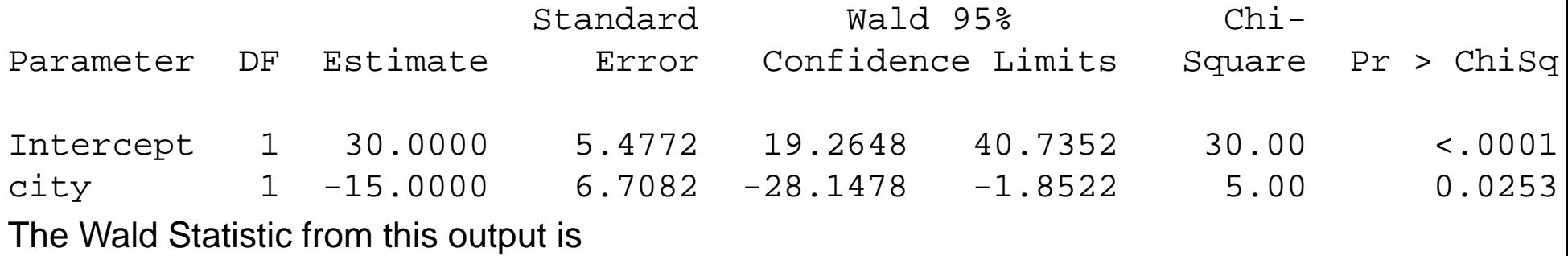

$$
Z^{2} = \left(\frac{y_{1} - y_{2}}{\sqrt{y_{1} + y_{2}}}\right)^{2} = 5
$$

with  $p = .0253$  so we reject the null that the expected number of cases are the same.

• Since the number of cases has to be non-negative, as before, you may want to use <sup>a</sup> log-linear model

$$
log(\mu_j) = \beta_0 + \beta_1 x_j
$$

or, equivalently,

$$
\mu_j = exp(\beta_0 + \beta_1 x_j)
$$

where

$$
x_j = \left\{ \begin{array}{c} 1 \text{ if group 1 (Cambridge)} \\ 0 \text{ if group 2 (Boston)} \end{array} \right. .
$$

• In other words

$$
log(\mu_1) = \beta_0 + \beta_1
$$

$$
log(\mu_2) = \beta_0
$$

• Note that

$$
log(\mu_1) - log(\mu_2) = \beta_1
$$

• If

$$
H_o: \beta_1 = log(\mu_1) - log(\mu_2) = 0,
$$

then

$$
H_o: \mu_1 = \mu_2 = exp(\beta_0)
$$

• Then, we can use the Wald Statistic

$$
Z = \frac{\widehat{\beta}_1}{\sqrt{\widehat{Var}(\widehat{\beta}_1)}}
$$
  
= 
$$
\frac{log(\widehat{\mu}_1) - log(\widehat{\mu}_2)}{\sqrt{\widehat{Var}[log(\widehat{\mu}_1)] + \widehat{Var}[log(\widehat{\mu}_2)]}}
$$

# SAS PROC GENMOD

```
data one;
input city cases;
cards;1 15
0 30
;proc genmod data=one;
model cases = city / link=log dist = poi;
run;
```
/\* SELECTED OUTPUT \*/

#### Analysis Of Parameter Estimates

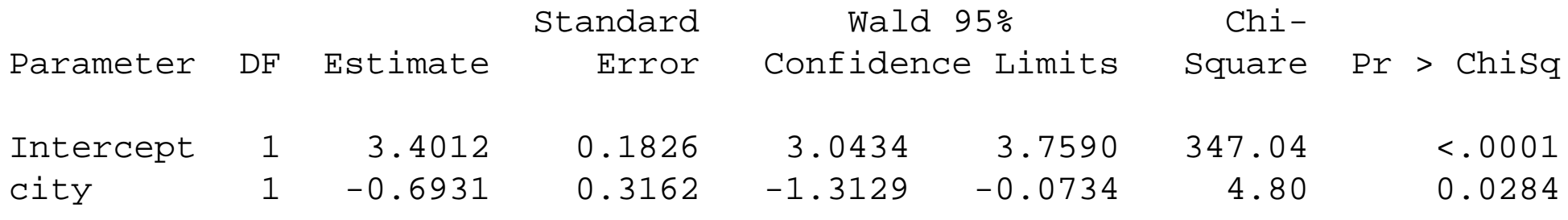

The Wald Statistic from this output is

$$
Z^{2} = \left(\frac{\widehat{\beta}_{1}}{\sqrt{\widehat{Var}(\widehat{\beta}_{1})}}\right)^{2} = 4.8
$$

with  $p = .0284$  so we reject the null that the expected number of cases are the same.

### Main Interest: Rates

- • However, what you are probably really more interested in, is if the "rate" of leukemia in the two cities are the same.
- •Here, we define the **rate** as the number of events per number at risk in <sup>a</sup> given time.
- • In particular, the number of cases could be higher in Boston because there are many more people who live in Boston than Cambridge.
- •Because we want to look at the rate, we rewrite

 $\mu_j$  = Expected number of events in population  $j$ 

$$
= r_j T_j
$$

#### where

$$
r_j =
$$
 rate of events in population j

- $=\quad\#$  leukemia cases per 10000 at risk per year in Cambridge
- $=$ # leukemia cases per person-years at risk in Cambridge

#### and

$$
T_j = \text{persons-years at risk in city } j \text{ in 1990}
$$

Intuitively, we can think of  $T_j$  as

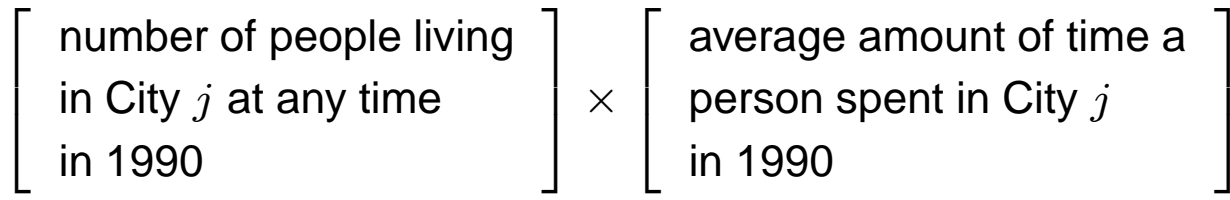

Usually  $T_j$  is provided by an investigator.

|

 $\bullet$ For example, suppose the true rate of leukemia in Cambridge is

 $r_1 = \sf{10}$  leukemia cases per 100,000 person-years

and

 $T_{1} = 500,\!000$  person-years

•Then, the expected number of cases is

$$
\mu_j = r_j T_j
$$
  
=  $\left(\frac{10 \text{ cases}}{100,000 \text{ person-year}}\right) 500,000 \text{person-years}$   
= 50 cases

•Note, also, that <sup>a</sup> 'rate' always involves time

$$
r_j = \frac{\text{# events}}{\text{(number at risk)} \times \text{(time at risk)}}
$$

# Hypotheses of Interest

• Thus, if we were really interested in testing whether the rates were the same; the hypothesis

$$
H_0: \mu_1=\mu_2,
$$

or, in terms of the  $r_j$ 's

$$
H_0: r_1T_1=r_2T_2
$$

is not <sup>a</sup> valid test of

$$
H_0:r_1=r_2
$$

unless  $T_1 = T_2$ .

 $\bullet$  Since Cambridge and Boston have very different population sizes, we would think that the WALD test statistic for

$$
H_0: \mu_1=\mu_2,
$$

is not answering our question of interest.

• The WALD statistic for

$$
H_0:r_1=r_2
$$

is

$$
Z = \frac{\widehat{r}_1 - \widehat{r}_2}{\sqrt{\widehat{Var}(\widehat{r}_1) + \widehat{Var}(\widehat{r}_2)}},
$$

where the  $\widehat{r}_j$  are estimated under the alternative.

- $\bullet$ Throughout, we assume that  $T_j$  is known
- $\bullet$ Then, with

$$
Y_1 \sim Poi(\mu_1) = Poi(r_1T_1)
$$

and

$$
Y_2 \sim Poi(\mu_2) = Poi(r_2T_2)
$$

The MLE's (under the alternative that the rates are not equal) are

$$
Y_j = \hat{\mu}_j = \hat{r}_j T_j,
$$

or, equivalently,

$$
\begin{array}{rcl}\n\widehat{r}_j & = & \frac{Y_j}{T_j} \\
& = & \frac{\text{observed events in group } j}{\text{person-years exposure}}\n\end{array}
$$

It's more common to deal with log's of rates.

### Log-linear model

• As with the cases, since rates always have to be positive (although not constrained to be in [0,1]):

 $r_j > 0$ 

so you often see  $r_j$  modelled as a log-linear model

 $\bullet$  Since the number of cases has to be non-negative, as before, you may want to use <sup>a</sup> log-linear model

$$
log(r_j) = \beta_0 + \beta_1 x_j
$$

or, equivalently,

$$
r_j = exp(\beta_0 + \beta_1 x_j)
$$

where

$$
x_j = \left\{ \begin{array}{c} 1 \text{ if group 1 (Cambridge)} \\ 0 \text{ if group 2 (Boston)} \end{array} \right. .
$$

•In other words

$$
log(r_1) = \beta_0 + \beta_1
$$

$$
log(r_2) = \beta_0
$$

 $\bullet$ Note that

$$
log(r_1) - log(r_2) = log\left(\frac{r_1}{r_2}\right) = \beta_1,
$$

where the ratio of the two rates,

$$
RR = \frac{r_1}{r_2} = exp(\beta_1)
$$

is often called the rate ratio.

• If

$$
RR = \frac{r_1}{r_2} = exp(\beta_1) = 1
$$

or, equivalently, if

$$
H_o: \beta_1 = log(r_1) - log(r_2) = 0,
$$

then the rates in the two cities are the same:

$$
H_o: r_1 = r_2 = exp(\beta_0)
$$

• We can use maximum likelihood on the computer to get <sup>a</sup> Wald test that

$$
H_o: \beta_1 = log(r_1) - log(r_2) = 0,
$$

• With 
$$
\hat{r}_j = \frac{Y_j}{T_j}
$$
, the Wald Statistic is

$$
Z = \frac{\widehat{\beta}_1}{\sqrt{\widehat{Var}(\widehat{\beta}_1)}}
$$
  
= 
$$
\frac{log(\widehat{r}_1) - log(\widehat{r}_2)}{\sqrt{\widehat{Var} [log(\widehat{r}_1)] + \widehat{Var} [log(\widehat{r}_2)]}}
$$

•We can estimate the rate ratio on the computer as well,

$$
\widehat{RR} = \frac{\widehat{r}_1}{\widehat{r}_2} = exp(\widehat{\beta}_1)
$$

•• One can get a  $95\%$  confidence interval on the rate ratio by first getting a confidence<br>interval on the  $lsc(BD)$  and interval on the  $log(RR)$  scale

$$
\beta_1 = \log(RR) = \log\left(\frac{r_1}{r_2}\right)
$$

and then exponentiating the endpoints

 $\bullet$ • In particular, the  $95\%$  CI for the RR is

$$
\exp\{[\widehat{\beta}_1] \pm 1.96\sqrt{\widehat{Var}[\widehat{\beta}_1]}\}.
$$

### Estimation on Computer

•We want to estimate the regression parameters for the model

$$
log(r_j) = \beta_0 + \beta_1 x_j,
$$

 $\bullet$ For city j, we have the number of cases  $Y_j$  is Poisson with mean

$$
\mu_j = r_j T_j
$$

•In particular,  $\mu_j$  has the log-linear model

$$
log(\mu_j) = log(r_j) + log(T_j) = (\beta_0 + \beta_1 x_j) + log(T_j)
$$

- $\bullet$ We can think of  $log(T_j)$  as being a covariate in the model for  $log(\mu_j)$ , but the coefficient of  $log(T_j)$  in the model is 1.
- •<sup>A</sup> covariate with coefficient <sup>1</sup> is called an 'offset'.

• For Cambridge, the model is

$$
log(\mu_1) = log(r_1) + log(T_1) = \beta_0 + \beta_1 + log(T_1)
$$

 $\bullet$ For Boston, the model is

$$
log(\mu_2) = log(r_2) + log(T_2) = \beta_0 + log(T_2)
$$

- $\bullet$  Then, in SAS Proc Genmod, you would use <sup>a</sup> log-linear model for the number of cases  $Y_1$  and  $Y_2,$  with the above log-linear model.
- $\bullet$ In Proc Genmod, you specify  $log(T_j)$  as an offset.

### Example

•Suppose you observe

$$
Y_1=15
$$

cases of leukemia in Cambridge, and

$$
Y_2=30
$$

cases of leukemia in Boston in 1990.

- $\bullet$  Suppose the average time than an individual lived in one of the cities in <sup>1990</sup> was the same, and was .<sup>75</sup> year.
- $\bullet$ Suppose there were  $T_1 = 500,000$  people living in Cambridge at sometime in 1990 and  $T_2=3,000,000$  people who lived in Boston at sometime in 1990.
- •Then, the person-years for Cambridge are

$$
T_1 = (500,000)(.75) = 375,000
$$

and for Boston are

$$
T_2 = (3,000,000)(.75) = 2,225,000
$$

The rates in the two cities are:

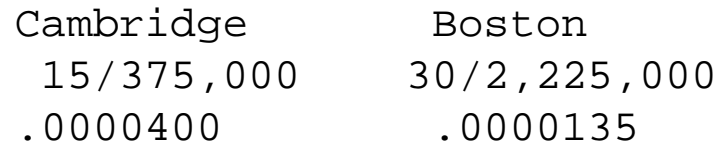

The Estimated Rate Ratio is:

$$
\widehat{RR} = \frac{\widehat{r}_1}{\widehat{r}_2} = \frac{15/375,000}{30/2,225,000} = 2.97
$$

Thus, the rate is almost 3 times higher in Cambridge.

# SAS PROC GENMOD

```
data one;
input city cases exposure;
 log_T = log(expasure);cards;
1 15 375000
0 30 2225000
;proc genmod data=one;
model cases = city / link=log dist = poi offset=log_T ;
 estimate 'logrr' city 1 /exp;
run;
```
/\* SELECTED OUTPUT \*/

### Analysis Of Parameter Estimates

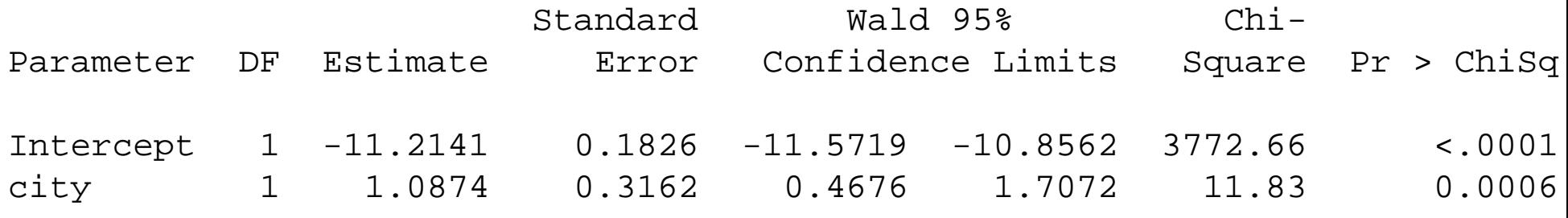

#### Contrast Estimate Results

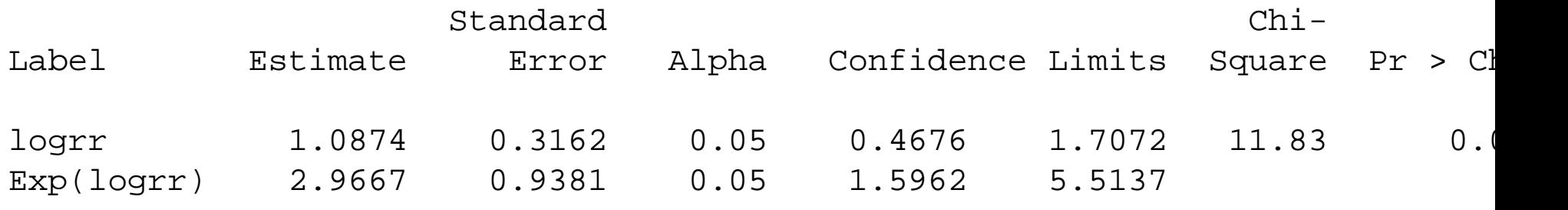

The Wald Statistic from this output is

$$
Z^{2} = \left(\frac{\widehat{\beta}_{1}}{\sqrt{\widehat{Var}(\widehat{\beta}_{1})}}\right)^{2} = 11.83
$$

with  $p = 0.0006$  so we reject the null that the expected number of cases are the same.

The estimate RR is obtained as:

 $Exp(logrr) = 2.9667$ 

We also get a  $95\%$  CI fr the RR as:

 $\left[1.5962,5.5137\right]$ 

# Overdispersion

- •For data modelled as counts (i.e., Poisson), we have an inherent limitation
- •One "feature" of a Poisson R.V. is that the mean = variance =  $\mu$
- When the data observed have <sup>a</sup> variance greater than predicted under the GLM, we have **overdispersion**
- •<sup>A</sup> common cause is subject heterogeneity

#### Horseshoe crab example:

Suppose, crab width, weight, color and spine condition are the four predictors that affect <sup>a</sup>female crab's number of satellites residing nearby (additional male crab partners) (Y). Suppose that  $Y$  has a Poisson distribution at each of the fixed combination of those predictors.

If we model  $Y$  as a function of only one of the predictors, we would underestimate the variance of  $Y$  since the variance if  $Y$  is comprised of all predictor combinations.

# Consistency of Parameter Estimates

- •**•** Even in the presence of overdispersion, the parameter estimates  $\beta$ 's are consistent.
- • However, the estimated standard errors will be too small (recall the actual variance is greater than the modelled variance)
- •Testing for overdispersion in Poisson data is simple.
- •The relationship of the Deviance to the model  $df$  is the key
- •If Deviance /  $df > 1$ , then overdispersion may be present
- •If Deviance /  $df < 1$ , then underdispersion may be present
- •• Recall a  $\chi^2$  with  $df = g$  has a mean of g.
- We will develop a test to see what is a statistically significant amount of over/under •dispersion (usually overdispersion)

The negative binomial distribution is used when the number of successes is fixed and we'reinterested in the number of failures before reaching the fixed number of successes.

The **negative binomial distribution** has the PDF

$$
f(y; k, \mu) = \frac{\Gamma(y+k)}{\Gamma(k)\Gamma(y+1)} \left(\frac{k}{\mu+k}\right)^k \left(1 - \frac{k}{\mu+k}\right)^y
$$

The negative binomial distribution has  $E(Y) = \mu$  and  $var(Y) = \mu + \mu^2/k$ 

The index  $k^{-1}$  is called the dispersion parameter.

If  $k = 0$ , then we have the Poisson distribution.

All that is required to fit <sup>a</sup> Negative Binomial Model in GENMOD is to specify "dist <sup>=</sup> nb"

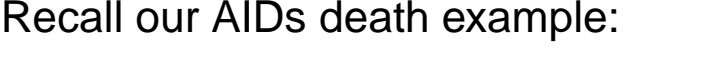

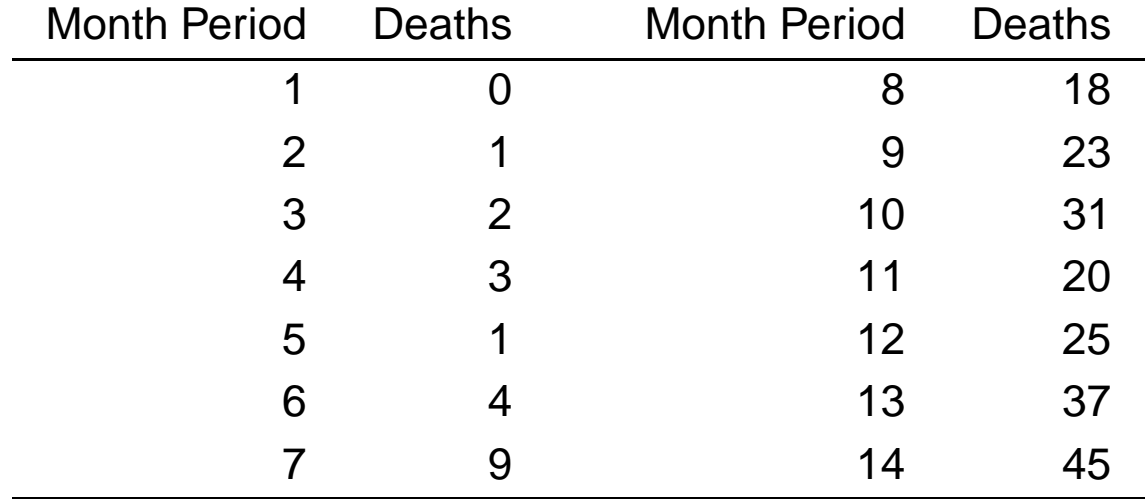

Criteria For Assessing Goodness Of Fit

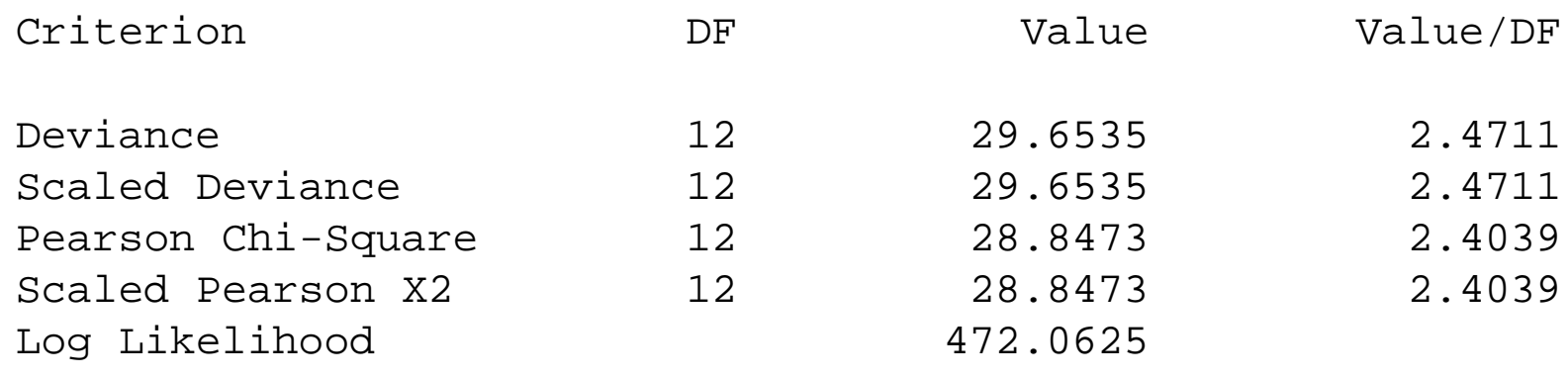

Here, we see a value of 2.4711 for the Deviance /  $df$  ratio. There is the potential for overdispersion since D/ $df > 1$ .

# Fitting NB Model

```
proc genmod;
model y = x /dist=nb link = log;
run;
```
#### Criteria For Assessing Goodness Of Fit

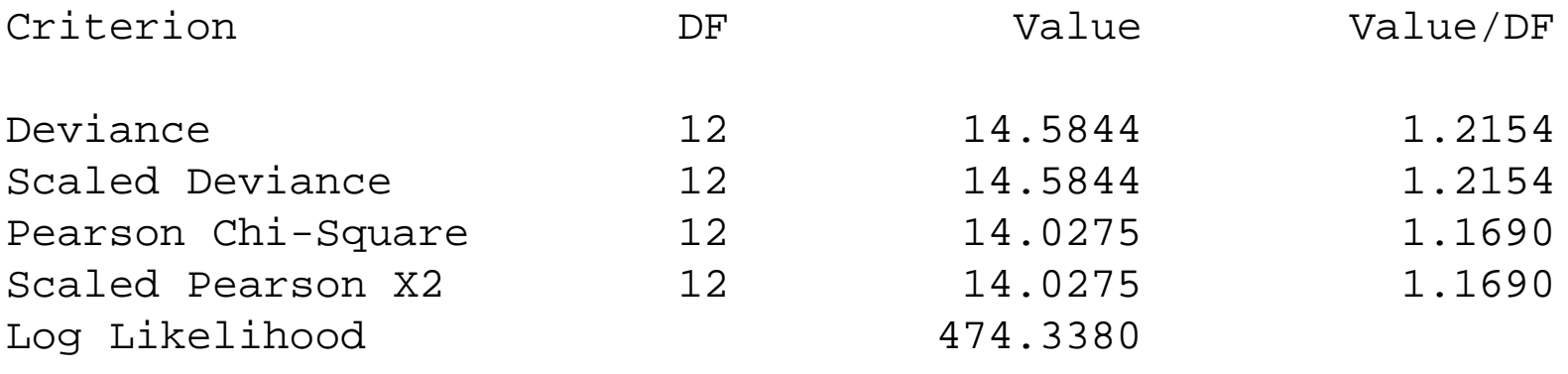

Algorithm converged.

To test

 $H_0 : k = 0$ 

vs.

$$
H_A: k \neq 0
$$

We can use <sup>a</sup> LRT.

$$
LRT = -2(LL (Poisson) - LL (negative binomial))
$$
  
= -2(472.0625 - 474.3380)  
= 4.551

on 1  $df$ . Thus, we would reject  $H_0$  and conclude that our data is overdispersed using the Poisson model.

The interpretation of results from <sup>a</sup> NB regression are the same as the Poisson regression.

### Analysis Of Parameter Estimates

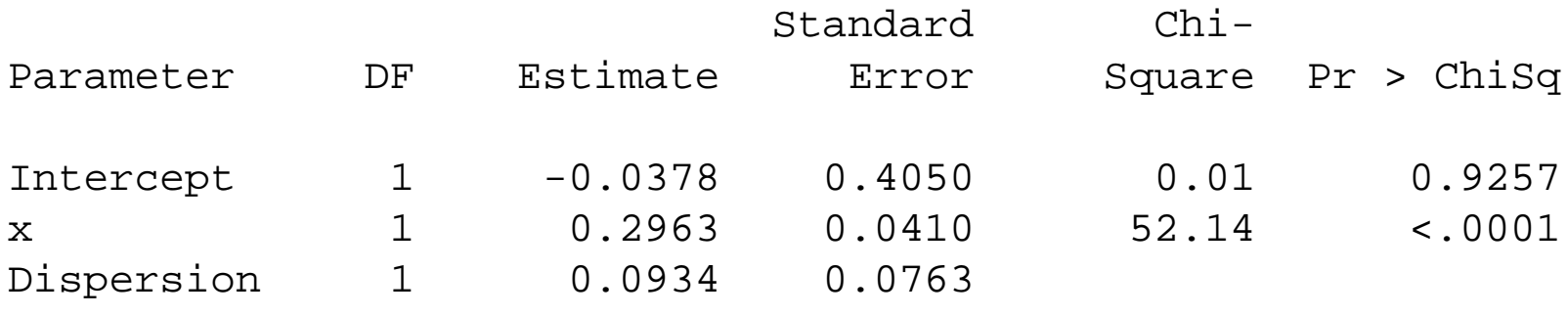

Where the estimated variance of Y would be

 $\widehat{Var(Y)} = \widehat{\mu} + 0.0934 \widehat{\mu^2}$ 

where  $\log \widehat{\mu} = \widehat{\alpha} + \widehat{\beta}x$